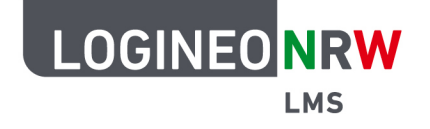

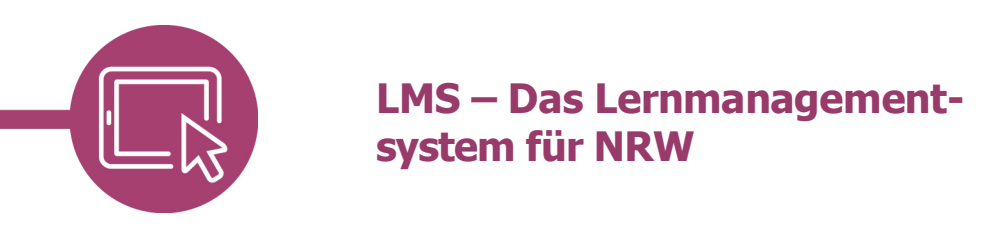

# **gemeinsam auf der Plattform arbeiten**

#### **Die Aktivität "Wiki" anlegen**

Um kollaborativ, also gemeinsam an einem Lernprodukt arbeiten zu können, haben Sie die Möglichkeit die Aktivität "Wiki" zu verwenden. Hier können Ihre Schülerinnen und Schüler an verschiedenen Seiten gemeinsam arbeiten. Dabei können je nach Aufgabe neue Unterseiten erzeugt werden und es kann sich ein Geflecht wie in der "Wikipedia" ergeben.

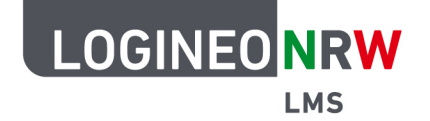

### **LMS – Das Lernmanagementsystem für NRW**

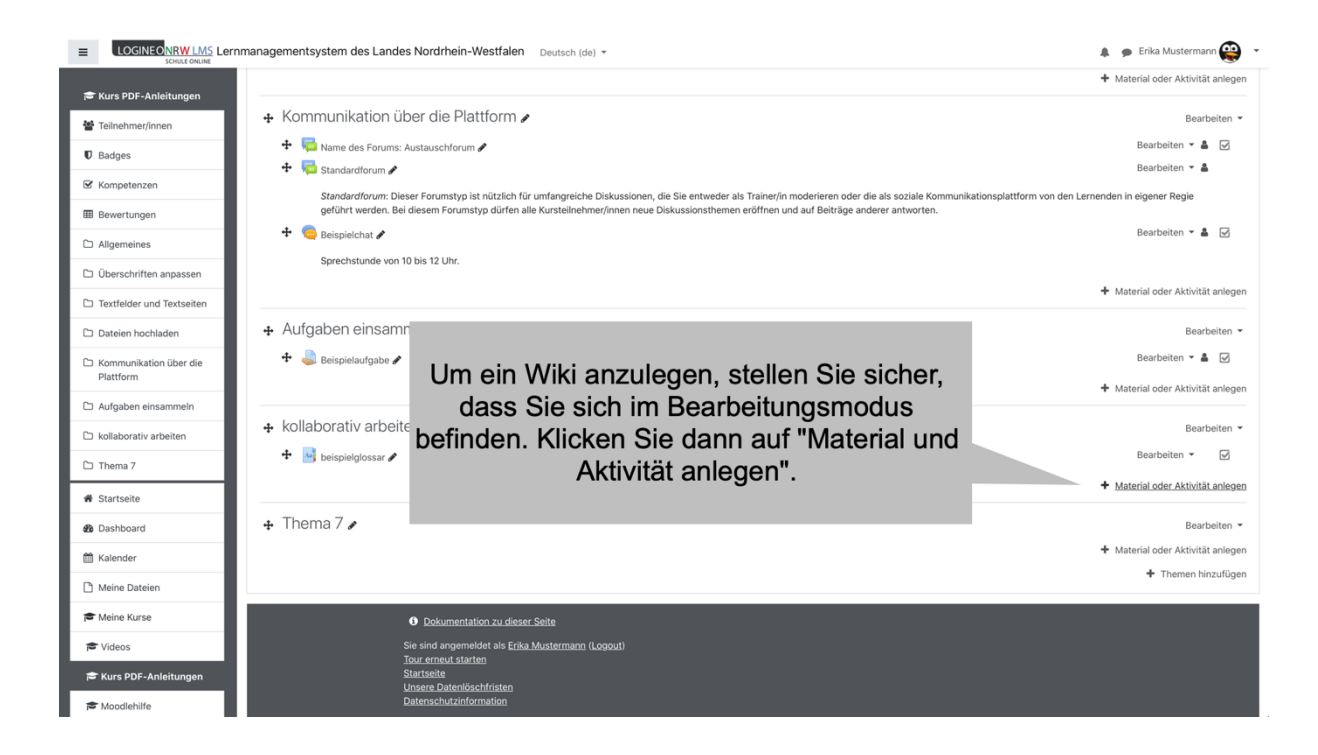

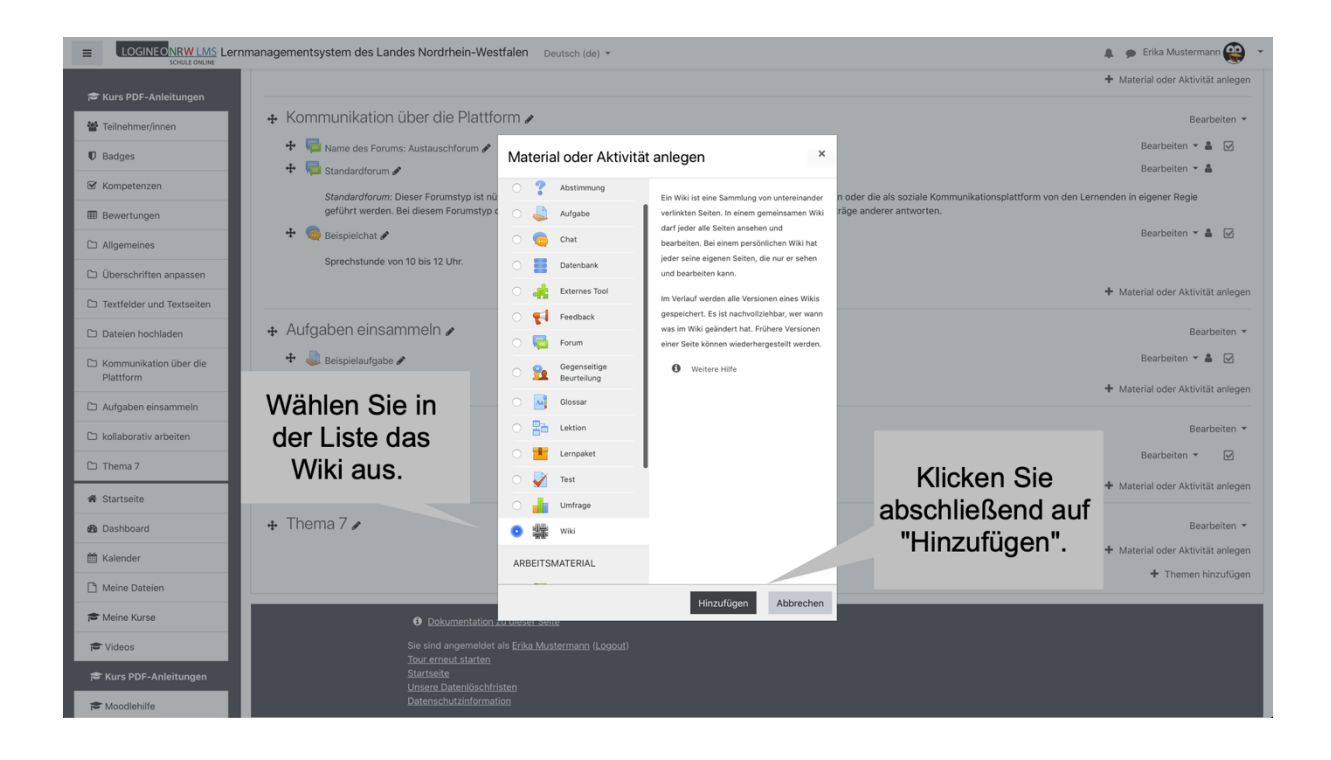

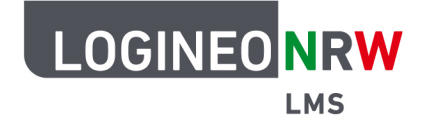

# **LMS – Das Lernmanagementsystem für NRW**

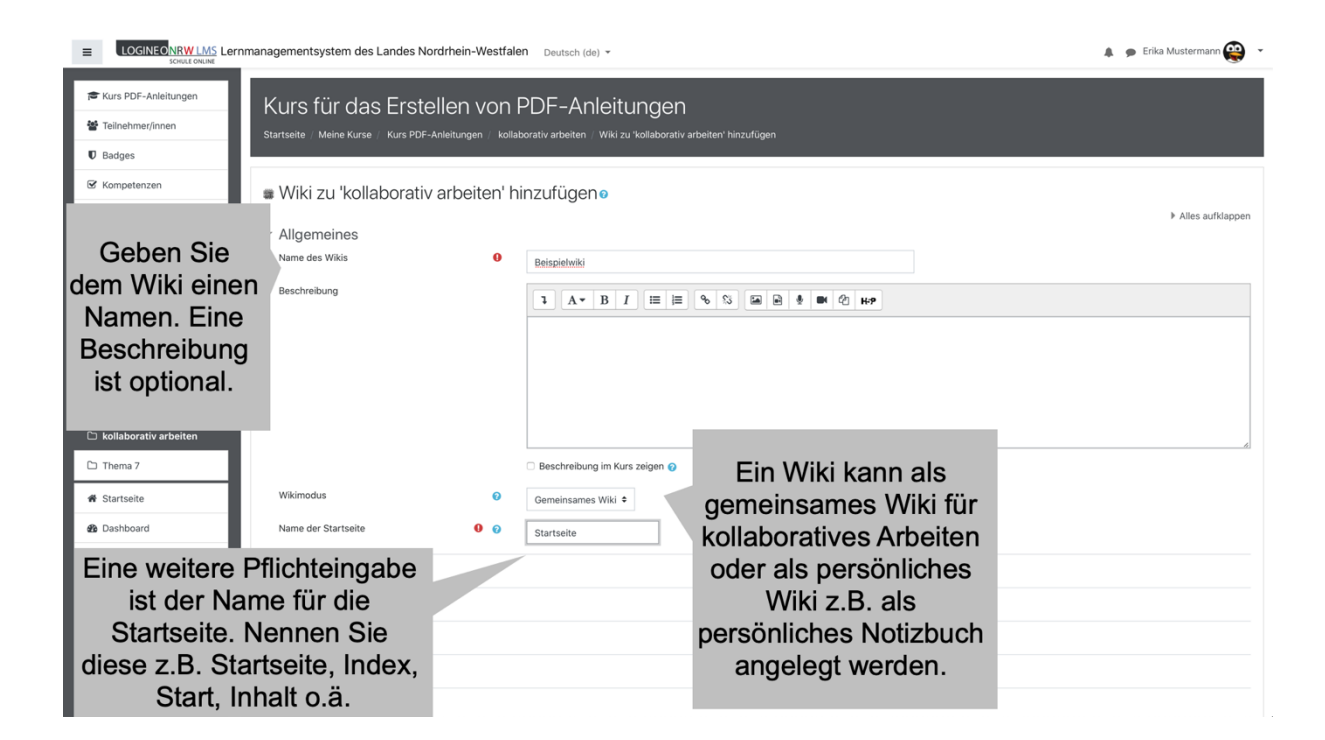

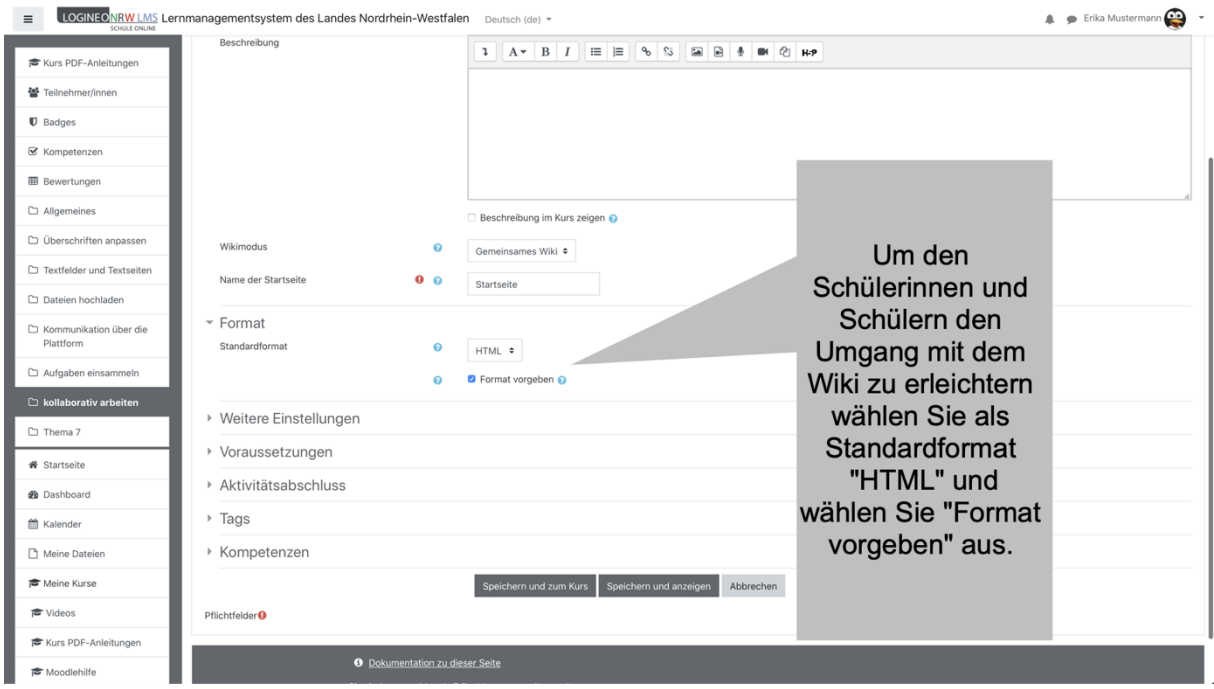

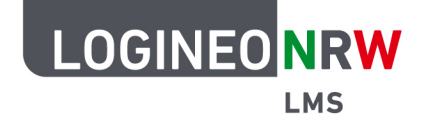

# **LMS – Das Lernmanagementsystem für NRW**

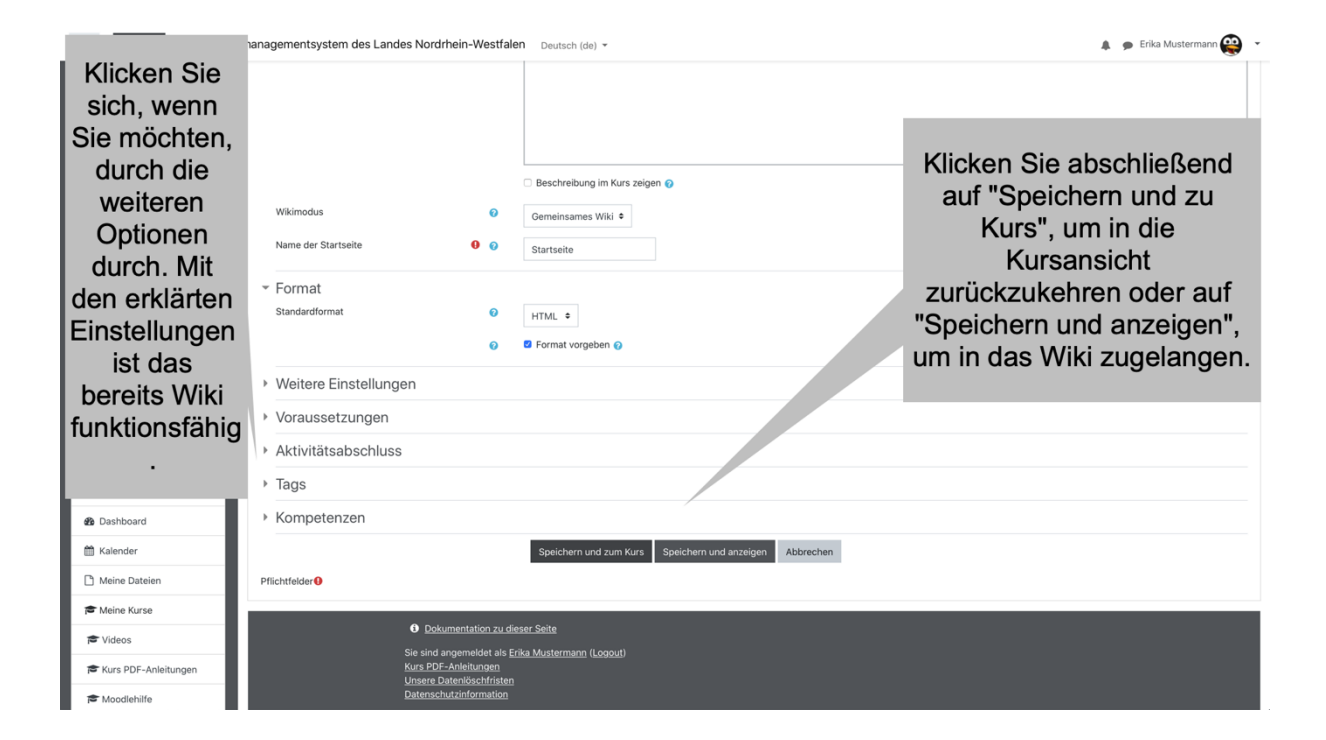